# Apprendre à reconnaître les arnaques sur Internet

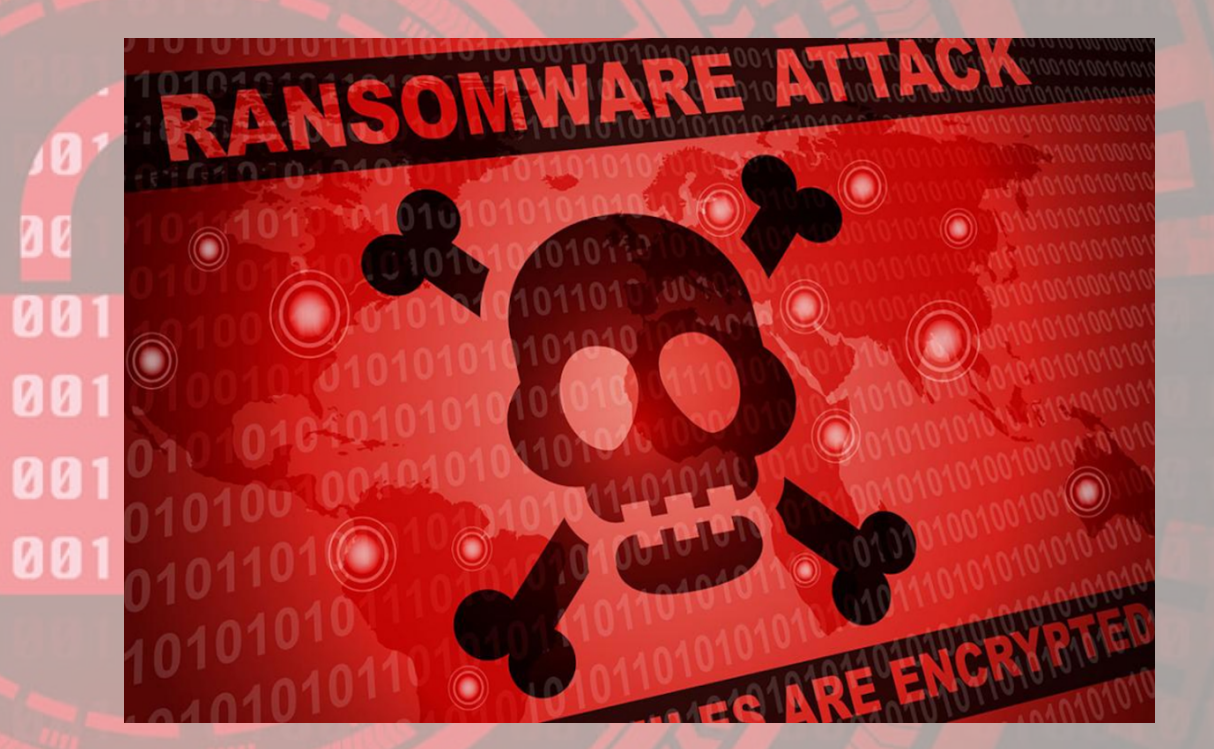

Licence CC BY-NC-SA [Djan GICQUEL](https://djan-gicquel.fr/)

### Logiciels malveillants Les classiques

C

# Virus

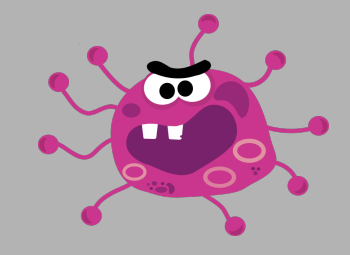

### Définition : S'infiltre dans le système via un hôte qu'il parasite

S'en prémunir : Ne télécharger que des logiciels de confiance, ne pas ouvrir de pièce jointe d'expéditeur inconnu, garder son système à jour, utiliser un antivirus et le garder à jour

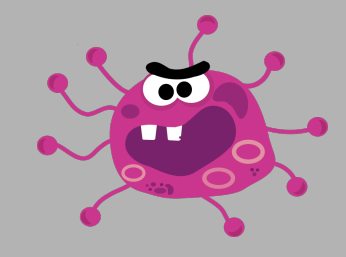

Définition : Se réplique de machines en machines pour saturer les réseau et les cycles de processeur

S'en prémunir : Ne télécharger que des logiciels de confiance, ne pas ouvrir de pièce jointe d'expéditeur inconnu, garder son système à jour, utiliser un antivirus et le garder à jour

# Trojan

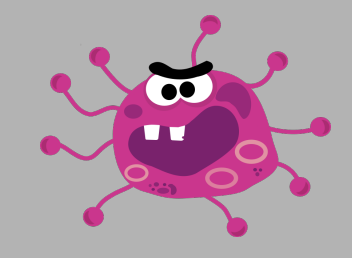

Définition : Reste en sommeil et attends un déclencheur distant ou une date précise

S'en prémunir : Ne télécharger que des logiciels de confiance, ne pas ouvrir de pièce jointe d'expéditeur inconnu, garder son système à jour, utiliser un antivirus et le garder à jour, utiliser un pare-feu

### Logiciels malveillants Les contemporains

T

# Adwares (logiciels publicitaires)

Définition : programme publicitaire qui utilise le processeur, la bande passante et ralenti l'OS

S'en prémunir : Ne pas télécharger sur les sites grand publics (01net, clubic, softonic…) et télécharger uniquement depuis des sites de confiance, utiliser des logiciels libres, utiliser un navigateur libre (Mozilla Firefox) et n'installer que des extensions de confiance

### Exemple Adwares

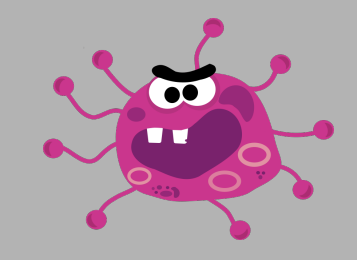

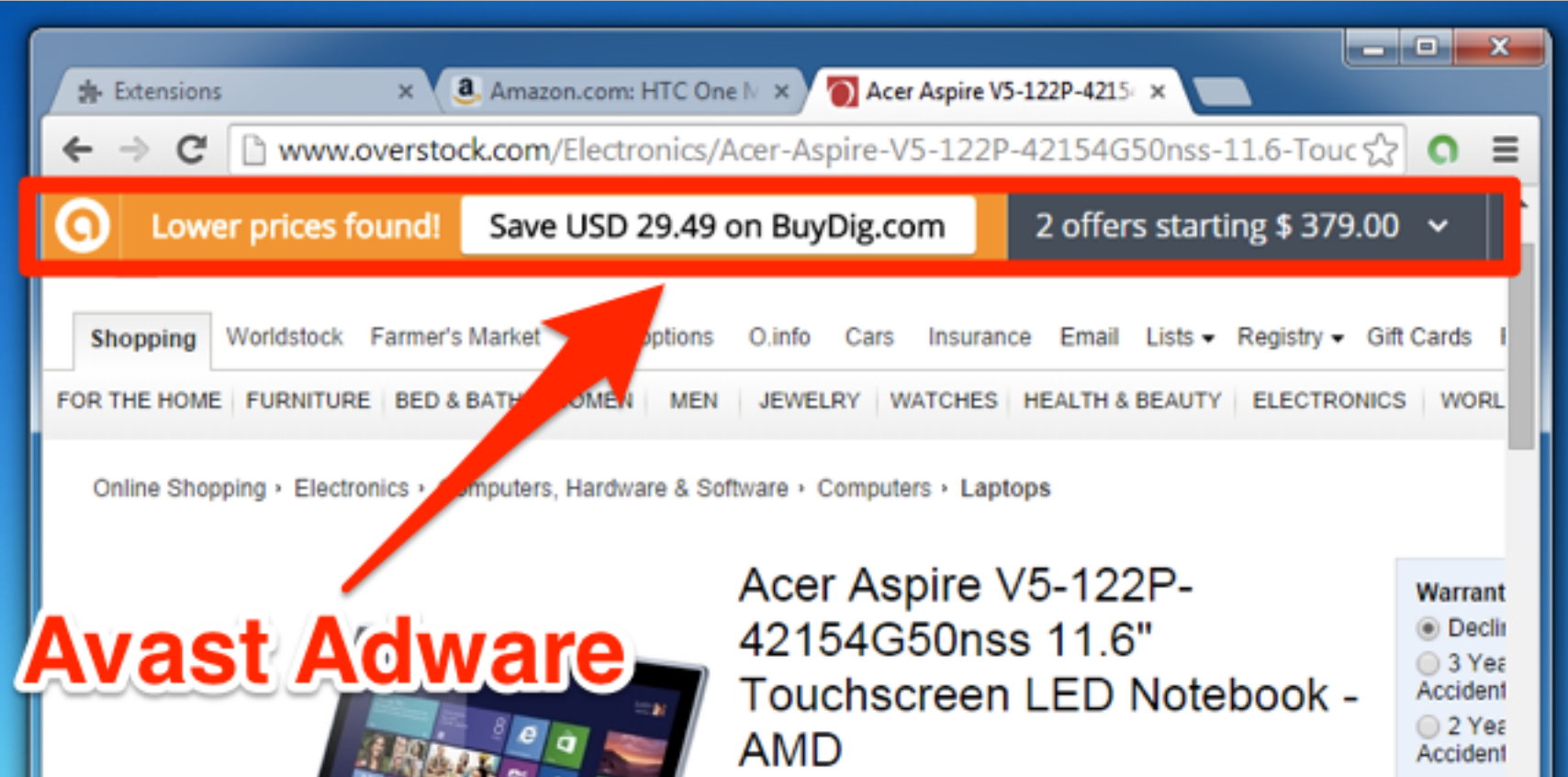

### Exemple Adwares

Help

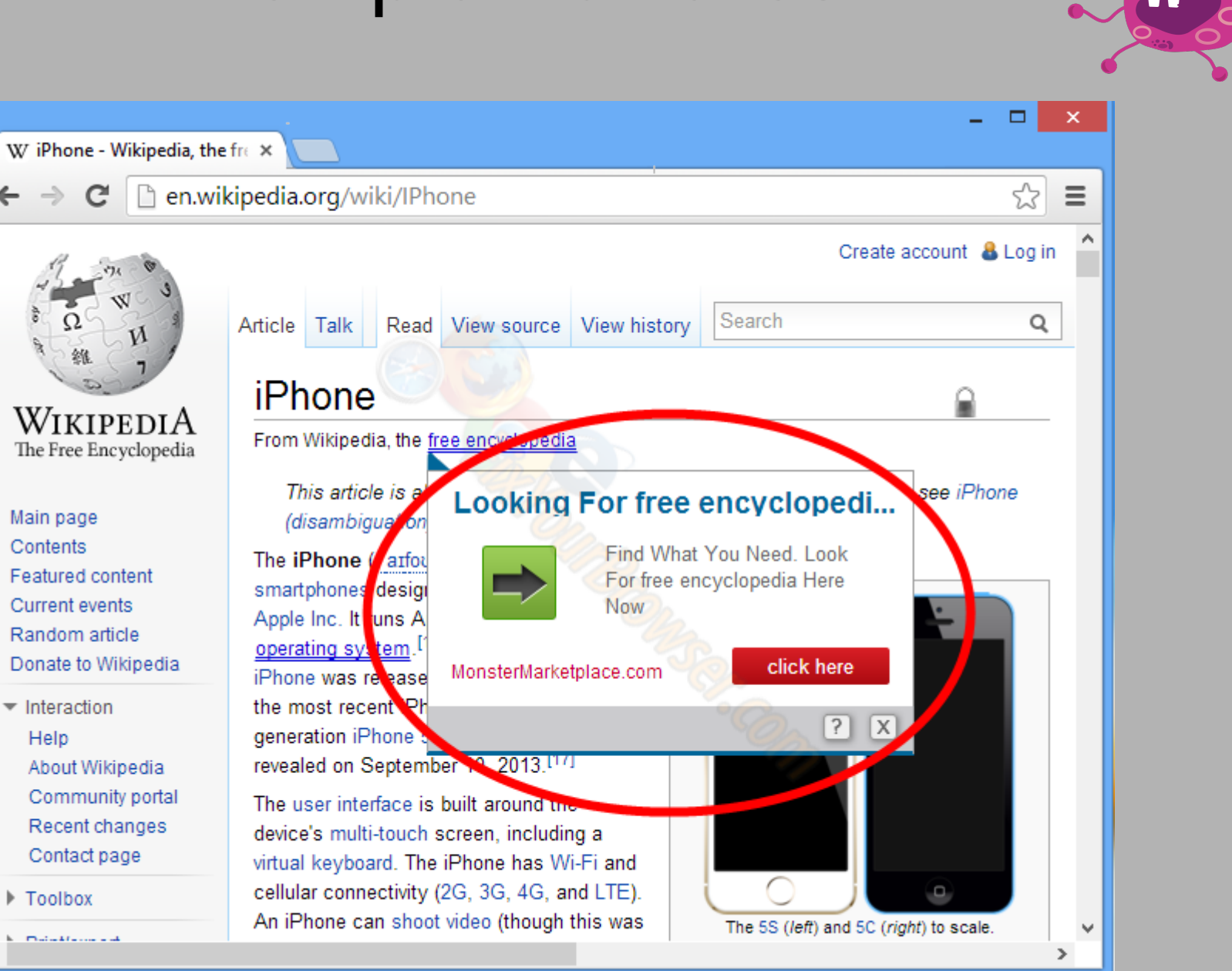

# Cryptolockers/Ransomwares:

Définition : chiffre les fichiers du disque dur et demande une rançon conséquente pour les libérer

S'en prémunir : sauvegarder régulièrement ses données, utiliser un antivirus, faire les mise à jours de sécurité de son système

# Exemple cryptolocker/ransomware

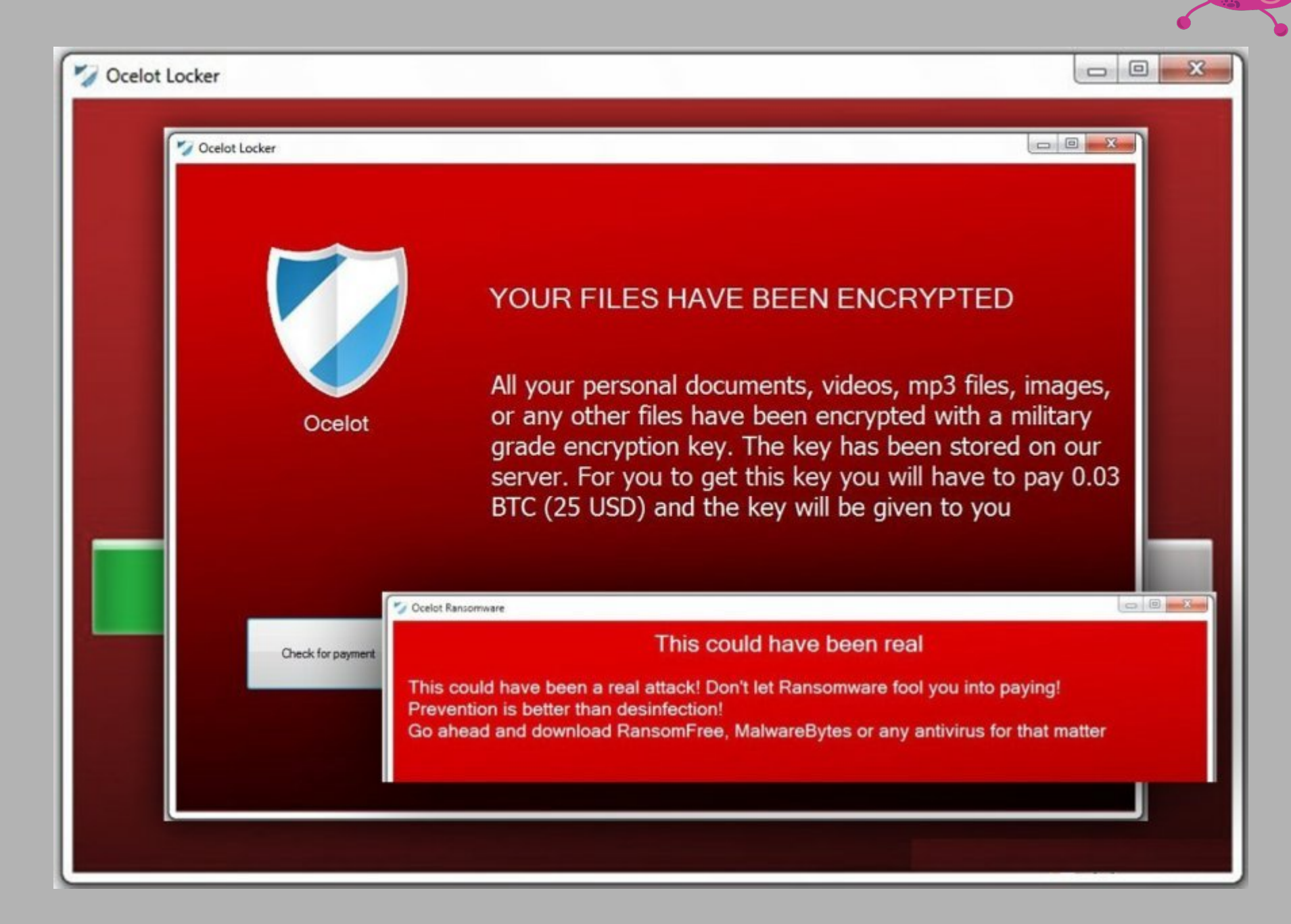

# Bloatwares/Crapwares

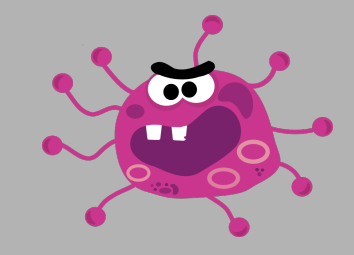

Définition : Logiciels préinstallés par le constructeur et totalement inutiles qui consomme de l'espace disque et des cycles processeurs

S'en prémunir : Lors de l'achat d'un ordinateur, formater le disque dur, faire une installation propre de Windows. Si ce n'est pas possible supprimer à la main les logiciels constructeurs.

Vérifier sur [shouldiremoveit](http://www.shouldiremoveit.com/)

### Exemple bloatwares

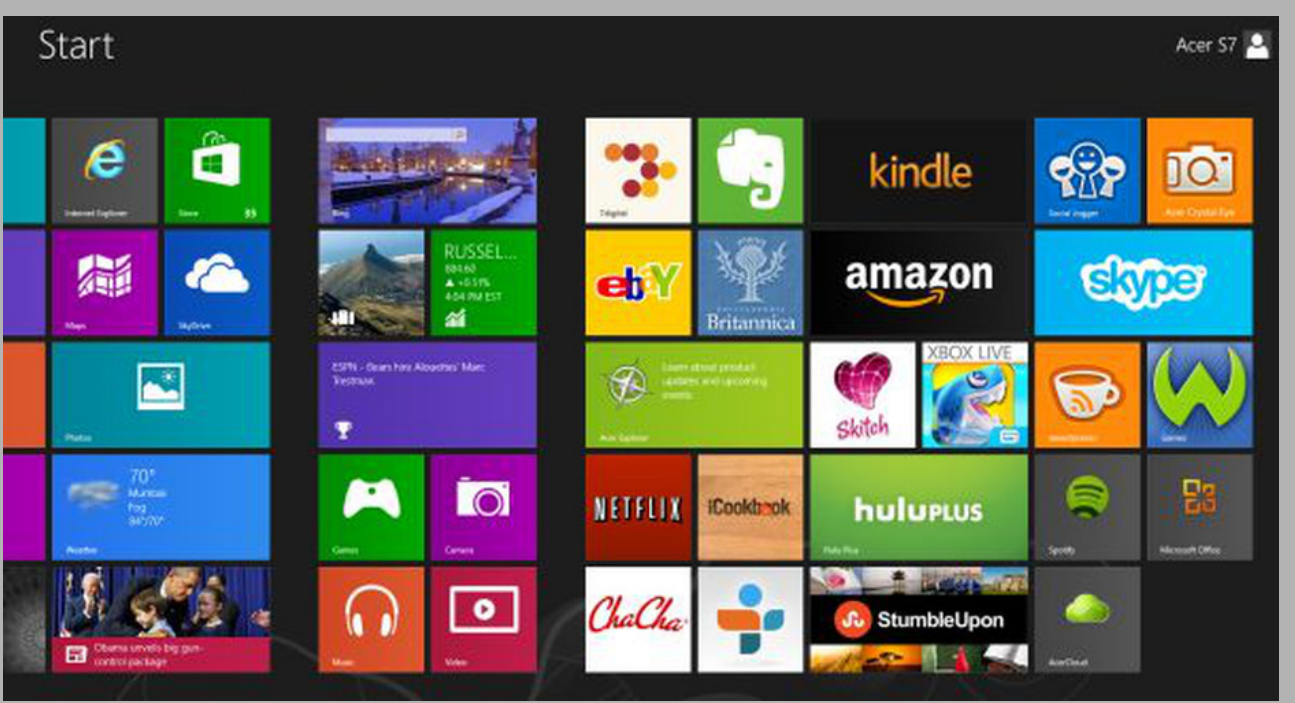

Software

**Upgrades** 

 $\overline{\partial}$ 

**TOSHIBA** 

**Direct** 

**Play Games** User's Guide

Vongo

X

eMusic

**FREE Web** 

Site

Lojack for

Laptops

**Napster** 

Đ.

Google

**Desktop** 

AutoBacku

- FREE Tria

**Bluetooth** 

Stack Ins...

Get 15 Free

**Photo Prints** 

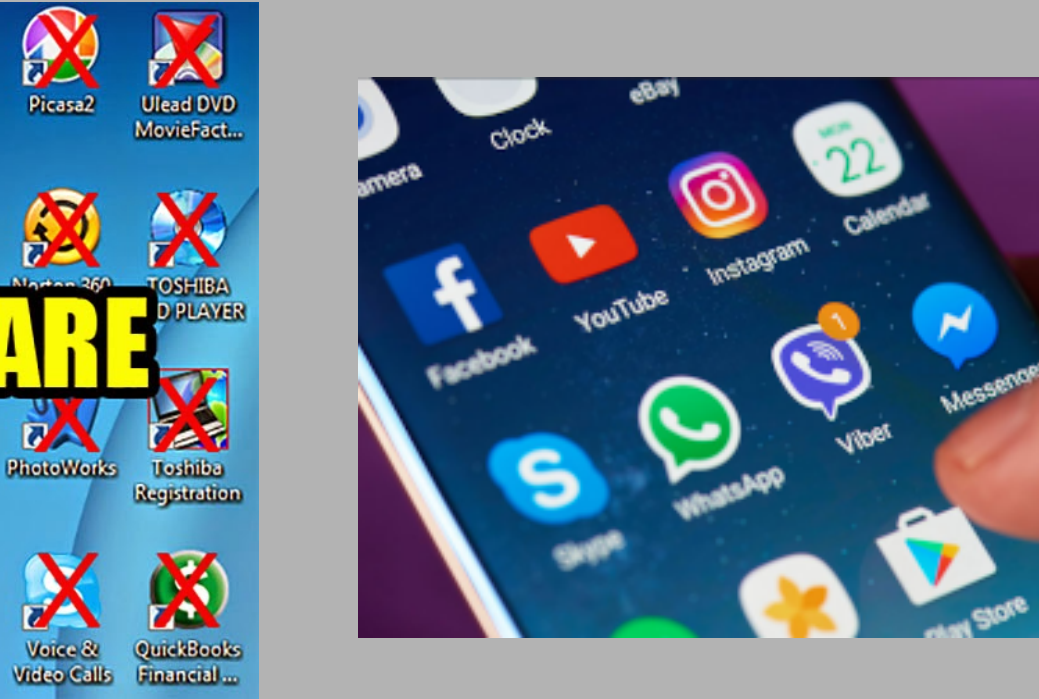

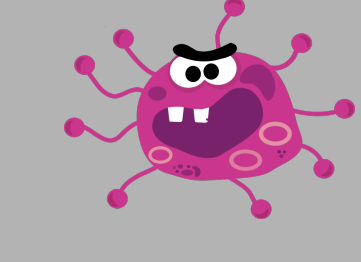

Chrome

# Les contemporains (suite)

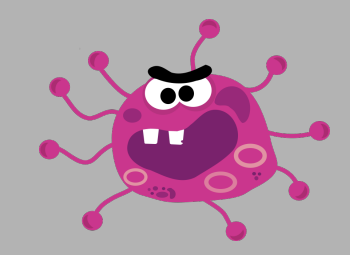

### **System Booster**

Un encart dans une page web prétendant que votre système est lent et qu'il faut le nettoyer.

Explication : En fait ce logiciel va ralentir le système et installer des publicités

Action à réaliser : N'installer que des logiciels de confiance

### Exemple system boosters

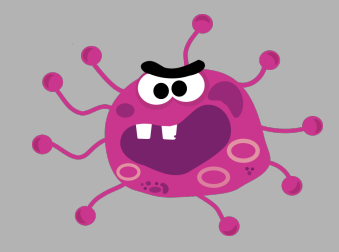

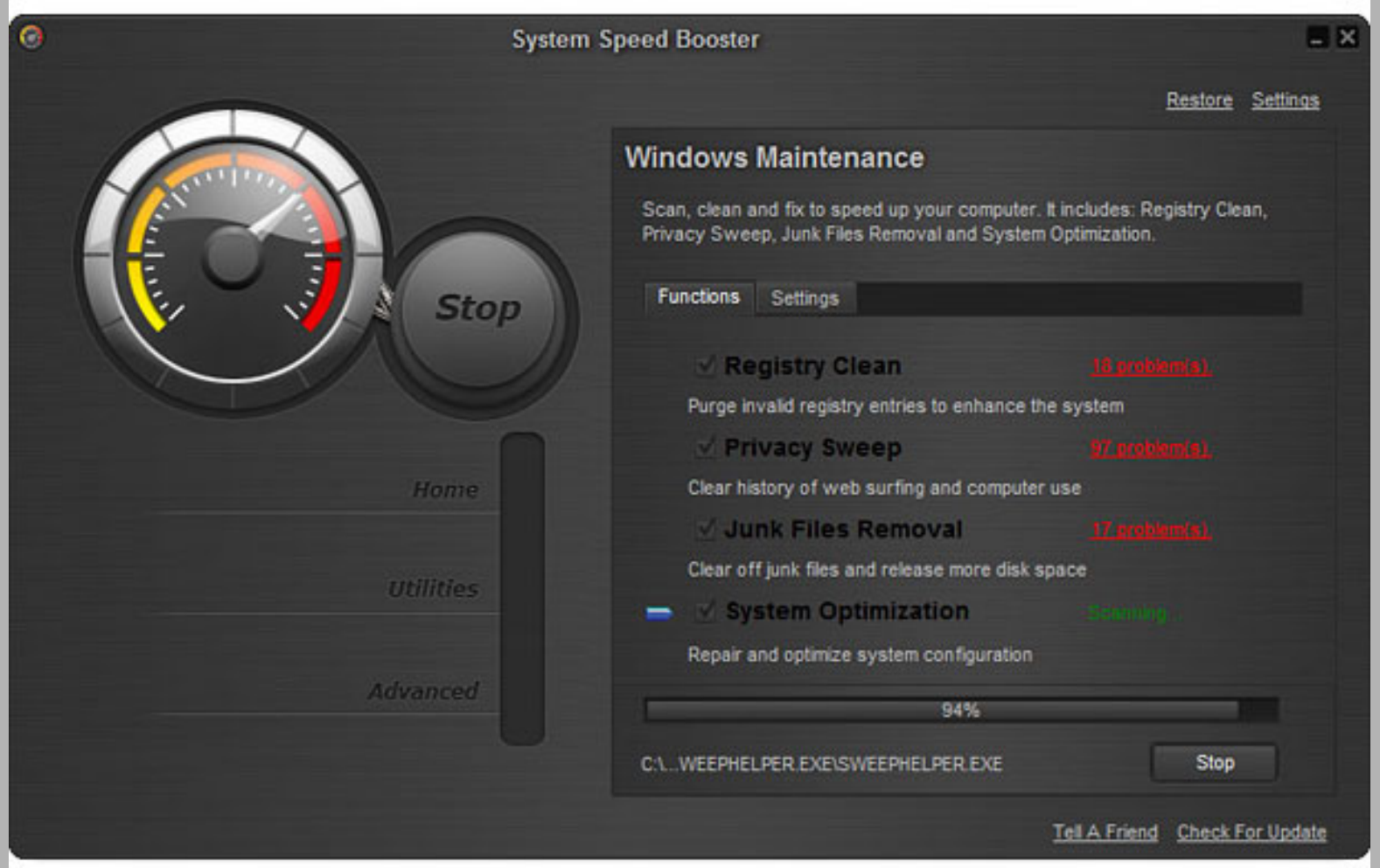

# Les contemporains (suite)

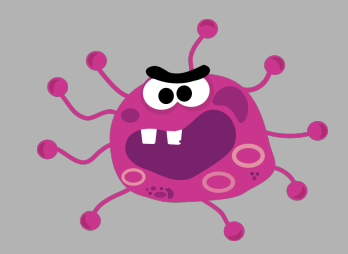

### **Faux anti-virus**

Un encart dans une page web prétendant que votre système est vérolé et qu'il faut le désinfecter

Explication : Lorsque vous cliquez sur le lien vous téléchargez un virus sur votre ordinateur

Action à réaliser : Ne pas télécharger ce logiciel, utiliser un bloqueur de publicité et ne pas télécharger de logiciels de sources inconnues ou douteuses

### Exemple faux antivirus

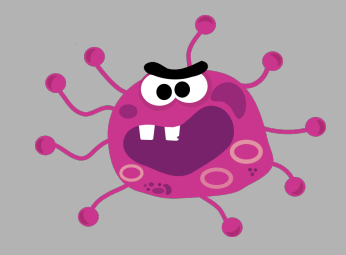

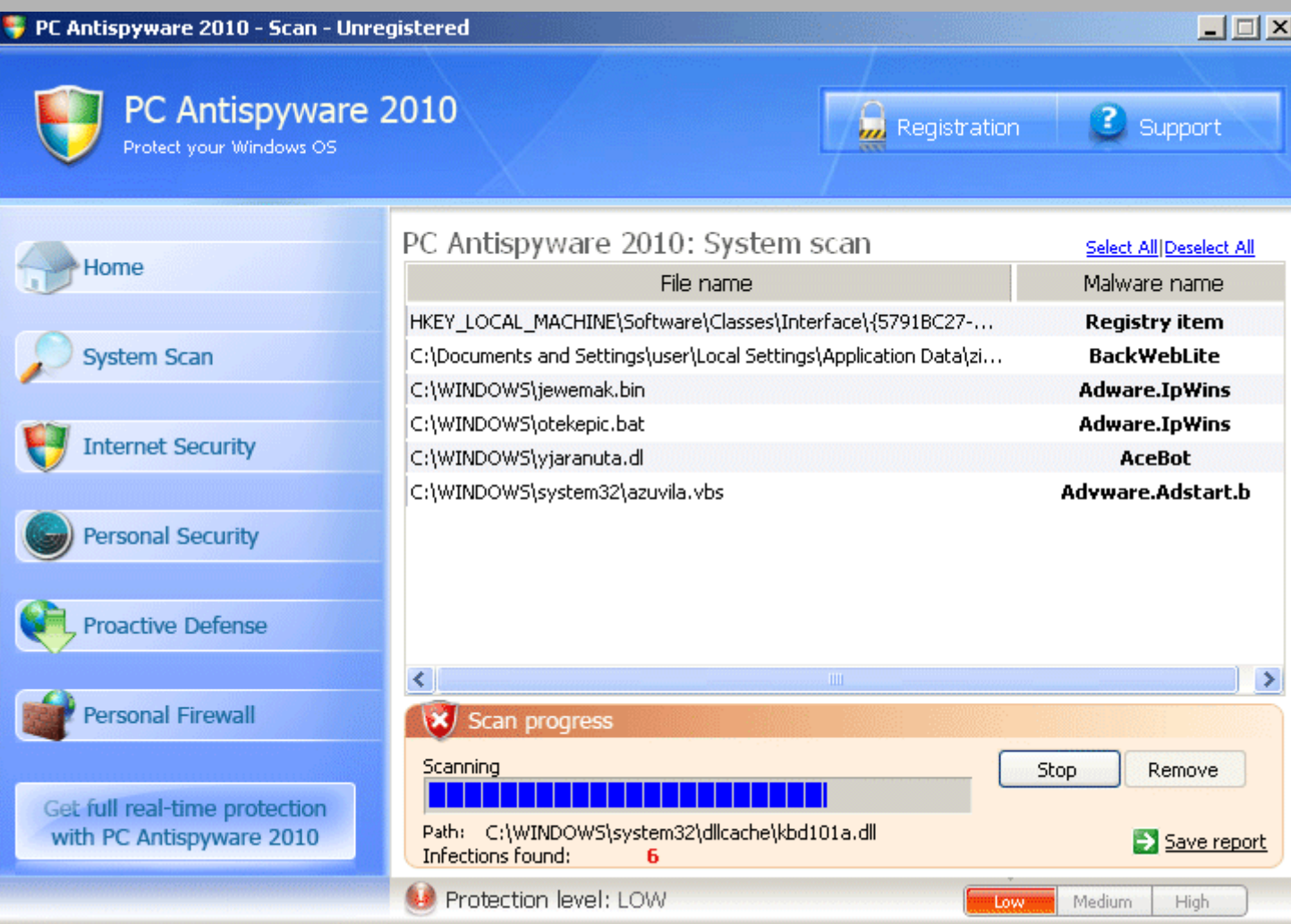

### Exemple faux antivirus

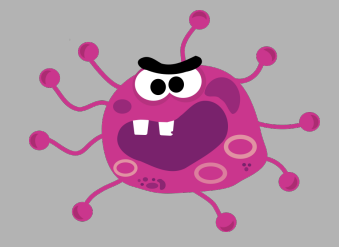

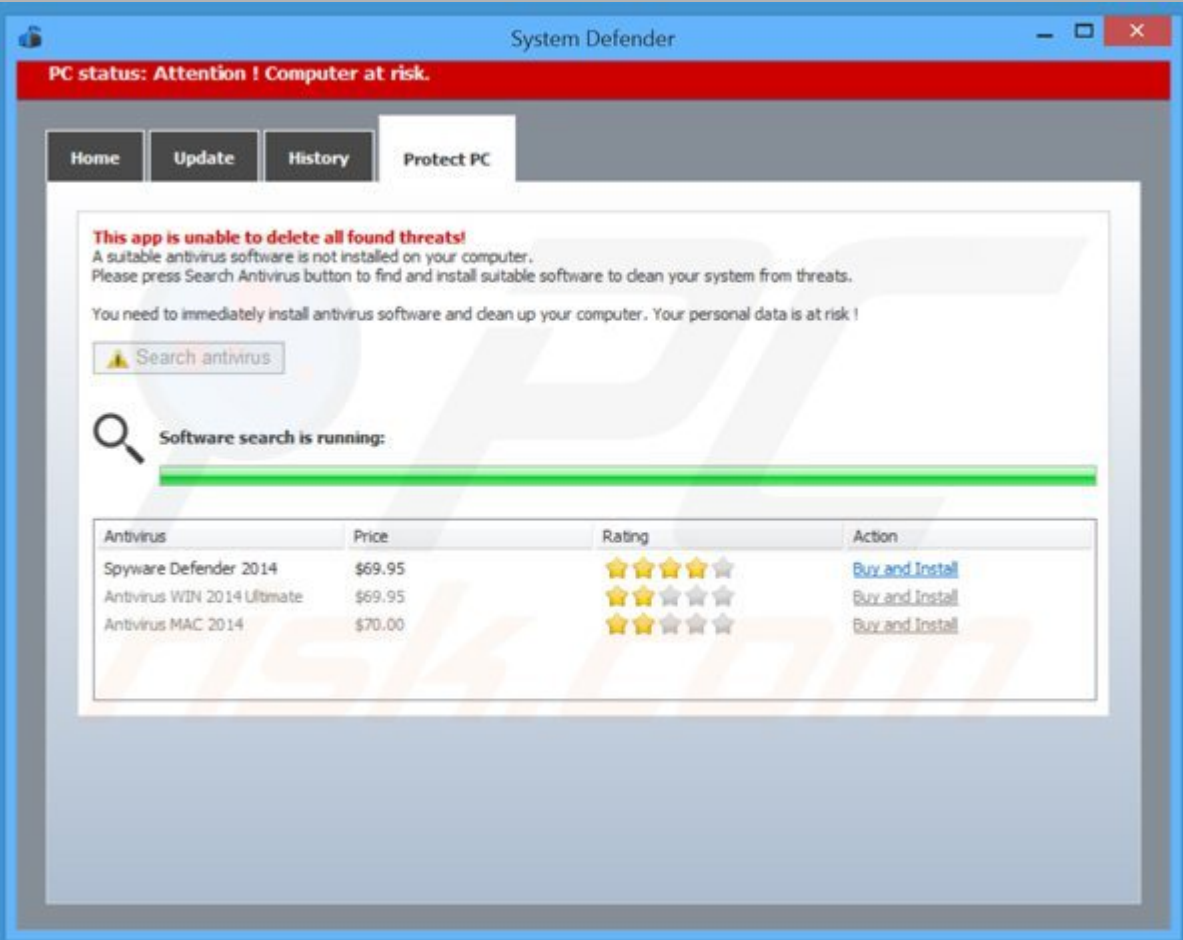

# Les contemporains (suite)

![](_page_18_Picture_1.jpeg)

### **«Optimiseurs» de batteries**

Dans les stores sur les smartphones on trouve de nombreuses applications qui promettent d'optimiser le système et d'économiser la batterie

Explication : Ce sont en fait des logiciels publicitaires qui vont drainer la batterie en se connectant en permanence à internet

Action à réaliser : Ne pas télécharger ces logiciels, couper les fonctions sans fil (wifi, connexion mobile, GPS, bluetooth) lorsqu'elle ne sont pas utilisés

### «Optimiseurs» de batteries

![](_page_19_Picture_1.jpeg)

![](_page_19_Figure_2.jpeg)

### Pratiques malveillantes

### Par courriel

#### **Fausses loteries (plus rare)**

Vous recevez un courriel qui explique que vous avez gagné à la loterie Microsoft

Action à réaliser : supprimer immédiatement l'émail sans le lire

#### **SPAM**

Vous recevez une newsletter à laquelle vous ne vous êtes jamais inscrit

Action à réaliser : Supprimer le mail sans le lire et le classer en courrier indésirable dans votre messagerie. Ne pas cliquer sur les liens.

#### **SCAM / Phishing**

Courriel d'une personne prétendant être riche héritière et avoir besoin de quelqu'un pour transférer une grosse somme d'argent Action à réaliser : Supprimer le courriel dès réception ou le classer en indésirable

### Protection SSL

Les antivirus moderne intègre parfois une fonction appelée «protection SSL» ou «interception SSL».

Explication : Cela casse la sécurité du modèle https basé sur la confiance des certificats. C'est une attaque homme du milieu où l'éditeur de l'antivirus peut voir les informations échangés de manière sécurisés de même qu'un attaquant.

Action à réaliser : Ne pas utiliser ces fonction et désinstaller si possible les antivirus qui intègre ces fonctionnalités, faire vérifier les certificats système par un professionnel

### Piratage de comptes

Un pirate réussit à rentrer dans une base de données d'un serveur et à en extraire des informations privées (identifiant, mot de passes, codes de CB…)

S'en prémunir : Ça ne dépend pas de vous ! Action à réaliser : Utiliser de «bons mots de passes» ou mieux un gestionnaire de mot de passe

Fichier vidéo : Campagne Hack Academy JENNY

### Arnaque par sms

Alerte SFR: Une e-sim a été commandée sur votre espace client. S'il ne s'agit pas de vous, merci de vous rendre sur : https://sfr-esim.contact/

Votre solde pour la formation arrive à échéance. Consultez votre solde et réclamez votre formation 100% financée par l'état sur: https://1cpf.com **STOP au 36100** 

#### Crit'Air:

Nos agents ont constaté que votre véhicule n'était pas muni de la vignette règlementaire Crit'Air 2022 veuillez la récupérer sous peine de contravention dans les prochaines 48 h sur le lien ci-joint :

https://critair-support.fr

Assurance-Maladie: **Expiration de votre** carte vitale, un agissement de votre part est requis. Cliquez ci-dessous: http://ameli -assurance.app

### Arnaque par sms

#### **Info ANTAI:**

Vous avez un retard de paiement de 35,00€

Dossier référence 20753099. Consulter mon dossier d'infraction via :

https://paie-suivis.info

**EDF: Votre dernière** facture a été refusée par votre banque. Veuillez mettre à jour votre mandat de prélèvement SEPA sur sepa-prelevement.com

## Phishing

![](_page_26_Picture_1.jpeg)

Fichier vidéo : Campagne Hack Academy WILLY

### Arnaque au faux support technique

![](_page_27_Picture_1.jpeg)

Fichier vidéo : Alerte critique de Microsoft

### Usurpation d'identité

*«Utilisation de données personnelles propres à vous identifier sans votre accord. Une fois volées, ces informations peuvent servir aux usurpateurs pour nuire à votre réputation, réaliser des opérations financières ou commettre des actes répréhensibles en votre nom.»*

Source : [economie.gouv.fr](https://www.economie.gouv.fr/particuliers/protection-usurpation-identite/)

### Usurpation d'identité, s'en prémunir

- choisir un «bon mot de passe»
- garder ses mots de passe pour soi
- prendre des précautions lorsqu'on utilise pas son ordinateur
- vérifier l'authenticité d'un expéditeur avant d'envoyer des informations personnelles ou sensibles par mail (leboncoin)
- utiliser plusieurs adresses email et des alias
- être attentif à ses relevés de compte bancaire
- détruire tout papier comportant des informations personnelles avant de le jeter

### Faire les mises à jour de sécurité

![](_page_30_Picture_11.jpeg)

Gestionnaire de mise à jour de Windows 10 Démarrer → Paramètres → Mise à jour

### Télécharger des logiciels depuis des sources fiables

Utiliser uniquement les sites officiels des éditeurs (recherche Wikipedia pour l'adresse officielle)

Sur smartphone regarder les avis et les permissions avant de télécharger

Utiliser du logiciel libre : code ouvert, moins de virus

- [https://framalibre.org](https://framalibre.org/)
- <https://prism-break.org/fr/>
- [https://f-droid.org](https://f-droid.org/)

### Bloquer la publicité et les pisteurs

« La publicité est source de ralentissement du chargement des pages et de surcharge du processeur »

Sur les sites grand public

publicité + pisteurs  $= 2/3$  du contenu

**→** [Utiliser Mozilla Firefox avec uBlockOrigin](https://www.djan-gicquel.fr/pnf)

### Utiliser de bons mots de passes

phrase de passe ; quelques mots n'ayant aucun rapport les uns avec les autres

« pouvoir couplé désert camion »

Une vraie phrase

« J'apprends la sécurité numérique. » Mot de passe générés aléatoirement « y3VZpqLioEoXwu3uHdRo »

### Gestionnaire de mot de passe

- un seul mot de passe à retenir
- mot de passes générés aléatoirement
- saisie automatique
- reste en local (+ sécurité)

Informations et tutoriels : <https://www.djan-gicquel.fr/keepass>

### Sauvegarder ses données

- $\cdot$  de façon régulière = minimum tous les mois
- moyen fiable = disque dur externe  $(-50)$
- Sauvegarde locale
	- plus de Confidentialité
	- plus écologique
	- temps d'accès réduit = restauration rapide
- les données doivent pouvoir être lue si le PC ne démarre plus : logiciel libre
- les données doivent être restaurées gratuitement

### Sauvegarder ses données

- $\cdot$  de façon régulière = minimum tous les mois
- moyen fiable = disque dur externe ( $\sim$  50 $\epsilon$ )

e cloud<sup>e locale</sup>

L e c

– plus de  $\frac{11}{16}$ est no

- $-$  plus  $f \circ \alpha$ <sup>'</sup> $\alpha$ <sup>c</sup> cloud n'est pas une sauvegarde!<br>- plus de n'est pas une sauvegarde!<br>cloud m'est p- une sauvegarde! Le loud n'est pas une sauvegarde !<br>plus : n'est pas une sauvegarde !<br>loud n'est p- une sauvegarde !
	- · les données doivent pouvoir être lue si le PC ne démarre plus : logiciel libre
	- les données doivent être restaurées gratuitement

### Sauvegarder ses données : méthode

### Copier-coller

- espace disque
- long
- pas d'historique

# Logiciel de sauvegarde

- historique
- gain de place
- gain de temps

### Les logiciels que je recommande

Anti adware/malware Malwarebytes et ADWcleaner

Navigateur web [Mozilla Firefox avec des extensions protectrices](https://djan-gicquel.fr/pnf)

Client de courriel [Mozilla Thunderbird](https://www.thunderbird.net/fr/) et son antispam adaptatif

> Et si vous le pouvez utiliser un système sécurisé comme [GNU/Linux](https://www.djan-gicquel.fr/gnu-linux)

### Pour aller plus loin, suivre Sandoz

![](_page_39_Picture_1.jpeg)

[https://youtube.com/channel/UCnC8KCcp2-DYfPY4\\_bKIc0A](https://youtube.com/channel/UCnC8KCcp2-DYfPY4_bKIc0A) Ou chercher «Sandoz» sur Youtube

### Merci pour votre attention et participation !

![](_page_40_Picture_1.jpeg)

Accompagnement personnalisé à la sécurité et la confidentialité numérique [https://numethique.djan-gicquel.fr](https://numethique.djan-gicquel.fr/)